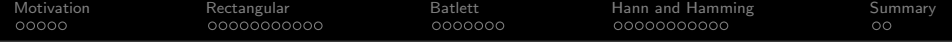

# Lecture 19: Windows

Mark Hasegawa-Johnson

#### ECE 401: Signal and Image Analysis, Fall 2022

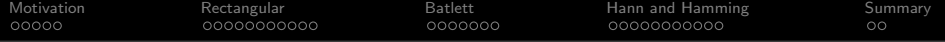

[Motivation: Finite Impulse Response \(FIR\) Filters](#page-2-0)

### [Rectangular Windows](#page-7-0)

[Bartlett Windows](#page-18-0)

[Hann and Hamming Windows](#page-25-0)

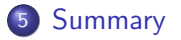

K ロ ▶ K 個 ▶ K 할 ▶ K 할 ▶ 이 할 → 이익(연

<span id="page-2-0"></span>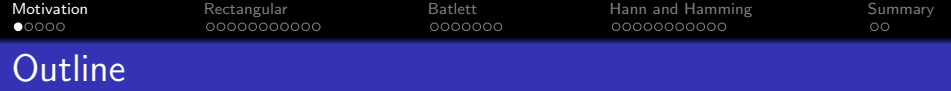

# 1 [Motivation: Finite Impulse Response \(FIR\) Filters](#page-2-0)

### **[Rectangular Windows](#page-7-0)**

#### 3 [Bartlett Windows](#page-18-0)

4 [Hann and Hamming Windows](#page-25-0)

# **[Summary](#page-36-0)**

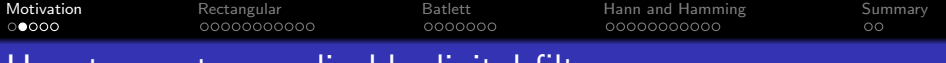

### How to create a realizable digital filter

\n- $$
L = \text{Odd Length:}
$$
  $h[n] = h_i[n]w[n],$  where  $w[n]$  is nonzero for  $-(\frac{L-1}{2}) \leq n \leq (\frac{L-1}{2})$
\n- $L = \text{Even Length:}$
\n

$$
h[n] = h_i \left[ n - \left( \frac{L-1}{2} \right) \right] w[n]
$$

**Kロトメ部トメミトメミト ミニのRC** 

where  $w[n]$  is nonzero for  $0 \le n \le L - 1$ .

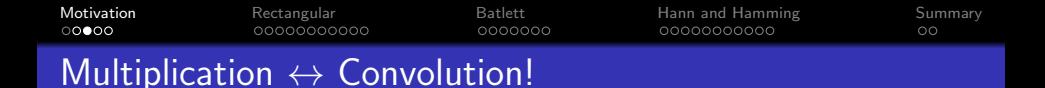

• Convolution  $\leftrightarrow$  Multiplication:

 $h[n] * x[n] \leftrightarrow H(\omega)X(\omega)$ 

• Multiplication  $\leftrightarrow$  Convolution:

$$
w[n]h[n] \leftrightarrow \frac{1}{2\pi}W(\omega)*H(\omega)
$$

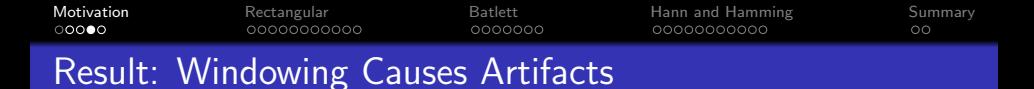

We've already seen the result. Windowing by a rectangular window (i.e., truncation) causes nasty artifacts!

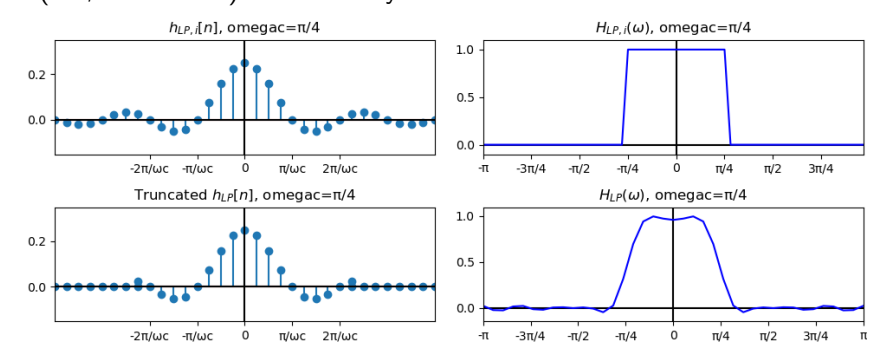

イロト イ押ト イヨト イヨト  $2990$ ÷.

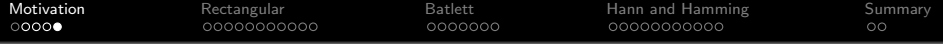

#### Windowing Causes Artifacts

$$
h[n] = h_i[n]w[n] \leftrightarrow H(\omega) = \frac{1}{2\pi}H_i(\omega) * W(\omega)
$$

Today's Topic:

What is  $W(\omega)$ ?

<span id="page-7-0"></span>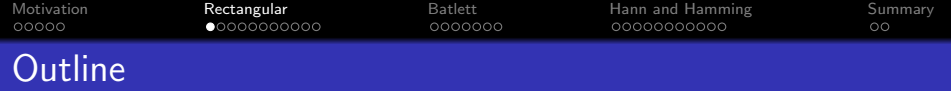

[Motivation: Finite Impulse Response \(FIR\) Filters](#page-2-0)

# [Rectangular Windows](#page-7-0)

- [Bartlett Windows](#page-18-0)
- [Hann and Hamming Windows](#page-25-0)

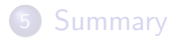

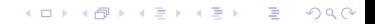

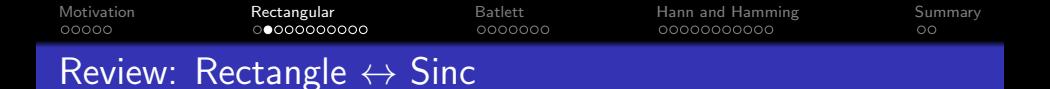

• The DTFT of a sinc is a rectangle:

$$
h[n] = \left(\frac{\omega_c}{\pi}\right) \operatorname{sinc}(\omega_c n) \quad \leftrightarrow \quad H(\omega) = \begin{cases} 1 & |\omega| < \omega_c \\ 0 & \omega_c < |\omega| < \pi \end{cases}
$$

The DTFT of a rectangle is a sinc-like function, called the Dirichlet form:

$$
w_R[n] = \begin{cases} 1 & |n| \leq \frac{L-1}{2} \\ 0 & \text{otherwise} \end{cases} \quad \leftrightarrow \quad W_R(\omega) = \frac{\sin(\omega L/2)}{\sin(\omega/2)}
$$

K ロ ▶ K 個 ▶ K 결 ▶ K 결 ▶ │ 결 │ K 9 Q Q

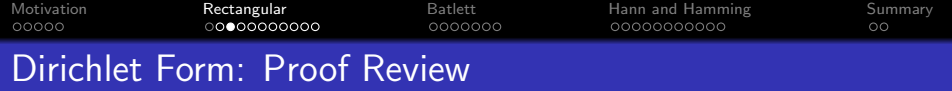

Review of the proof:

$$
W_R(\omega) = \sum_{n=-\infty}^{\infty} w_R[n]e^{-j\omega n} = \sum_{n=-\frac{l-1}{2}}^{\frac{l-1}{2}} e^{-j\omega n}
$$
  
=  $e^{j\omega(\frac{l-1}{2})} \sum_{m=0}^{l-1} e^{-j\omega m}$   
=  $e^{j\omega(\frac{l-1}{2})} (\frac{1-e^{-j\omega l}}{1-e^{-j\omega}})$   
=  $(\frac{e^{j\omega l/2} - e^{-j\omega l/2}}{e^{j\omega/2} - e^{-j\omega/2}})$   
=  $(\frac{\sin(\omega l/2)}{\sin(\omega/2)})$ 

K ロ ▶ K @ ▶ K 할 ▶ K 할 ▶ | 할 | ⊙Q @

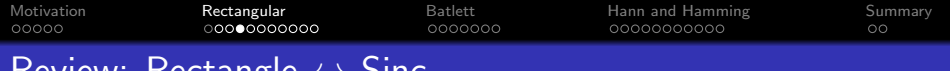

# Review: Rectangle  $\leftrightarrow$  Sinc

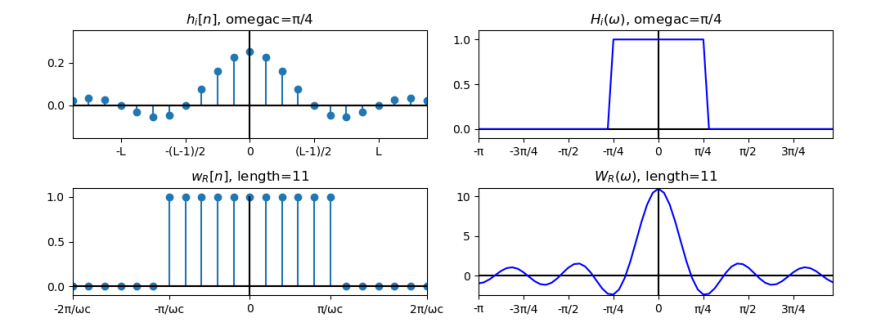

イロメ イ団メ イ君メ イ君メー  $E = 990$ 

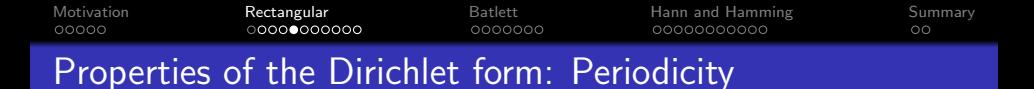

$$
\mathcal{W}_{\mathcal{R}}(\omega)=\frac{\sin(\omega L/2)}{\sin(\omega/2)}
$$

Both numerator and denominator are periodic with period  $2\pi$ .

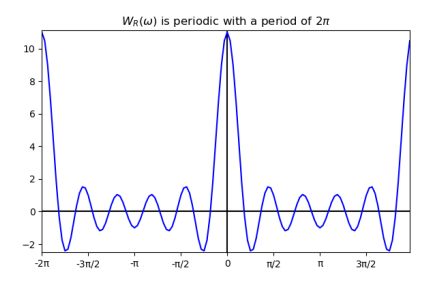

**KORK ERKER ADA ADA KORA** 

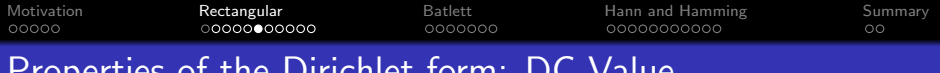

## Properties of the Dirichlet form: DC Value

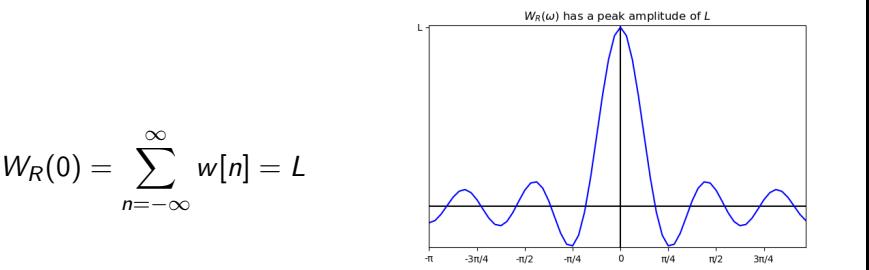

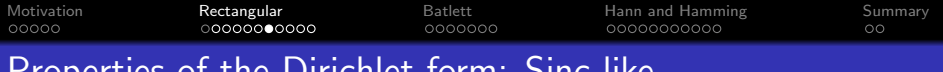

# Properties of the Dirichlet form: Sinc-like

$$
W_R(\omega) = \frac{\sin(\omega L/2)}{\sin(\omega/2)}
$$

$$
\approx \frac{\sin(\omega L/2)}{\omega/2}
$$

Because, for small values of  $\omega$ , sin  $(\frac{\omega}{2})$  $\frac{\omega}{2}$   $\approx \frac{\omega}{2}$  $\frac{\omega}{2}$ .

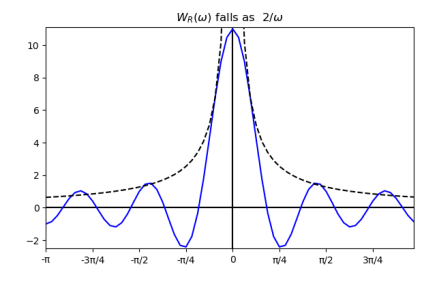

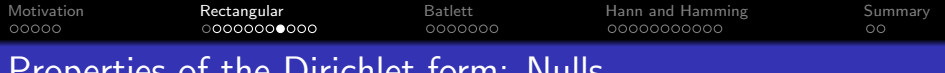

# Properties of the Dirichlet form: Nulls

$$
W_R(\omega)=\frac{\sin(\omega L/2)}{\sin(\omega/2)}
$$

It equals zero whenever

$$
\frac{\omega L}{2} = k\pi
$$

For any nonzero integer, k.

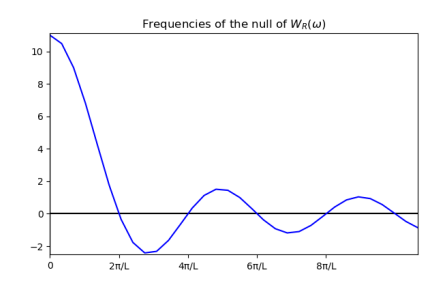

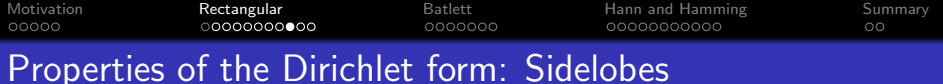

#### Its sidelobes are

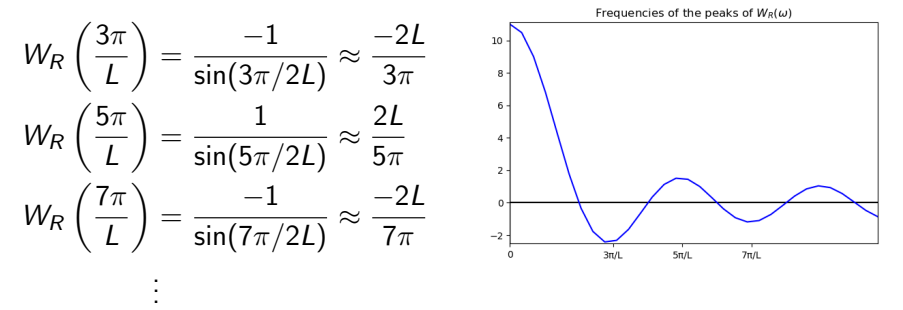

**KORKARA KERKER SAGA** 

[Motivation](#page-2-0) [Rectangular](#page-7-0) [Batlett](#page-18-0) [Hann and Hamming](#page-25-0) [Summary](#page-36-0) Properties of the Dirichlet form: Relative Sidelobe Amplitudes

The relative sidelobe amplitudes don't depend on L:

$$
\frac{W_R\left(\frac{3\pi}{L}\right)}{W_R(0)} = \frac{-1}{L\sin(3\pi/2L)} \approx \frac{-2}{3\pi}
$$
\n
$$
\frac{W_R\left(\frac{5\pi}{L}\right)}{W_R(0)} = \frac{1}{L\sin(5\pi/2L)} \approx \frac{2}{5\pi}
$$
\n
$$
\frac{W_R\left(\frac{7\pi}{L}\right)}{W_R(0)} = \frac{-1}{L\sin(7\pi/2L)} \approx \frac{-2}{7\pi}
$$
\n
$$
\vdots
$$

Frequencies of the neaks of Wa(W)

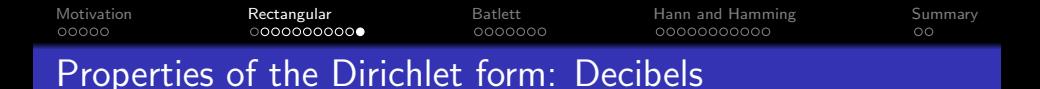

We often describe the relative sidelobe amplitudes in decibels, which are defined as

> . .

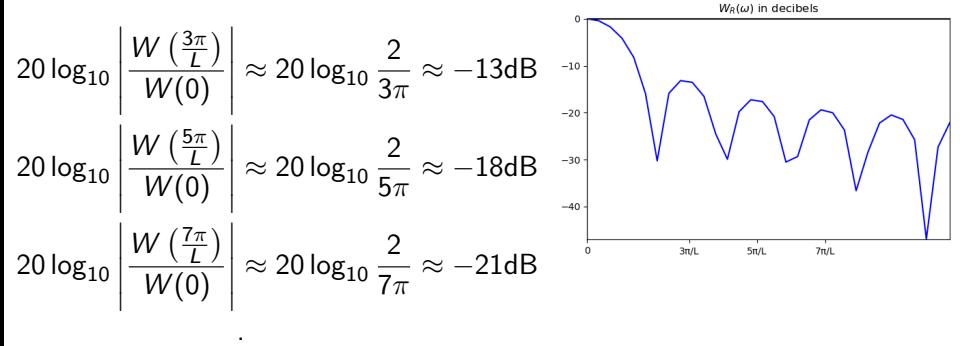

 $\mathbf{A} \equiv \mathbf{A} + \mathbf{A} + \mathbf{B} + \mathbf{A} + \mathbf{B} + \mathbf{A} + \mathbf{B} + \mathbf{A} + \mathbf{B} + \mathbf{A} + \mathbf{B} + \mathbf{A} + \mathbf{B} + \mathbf{A} + \mathbf{B} + \mathbf{A} + \mathbf{B} + \mathbf{A} + \mathbf{B} + \mathbf{A} + \mathbf{B} + \mathbf{A} + \mathbf{B} + \mathbf{A} + \mathbf{B} + \mathbf{A} + \mathbf{B} + \mathbf{A} + \mathbf{B} + \mathbf{A} + \math$ 

 $2Q$ 

<span id="page-18-0"></span>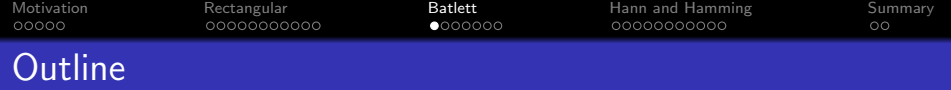

- 1 [Motivation: Finite Impulse Response \(FIR\) Filters](#page-2-0)
- **[Rectangular Windows](#page-7-0)**
- 3 [Bartlett Windows](#page-18-0)
- 4 [Hann and Hamming Windows](#page-25-0)

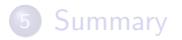

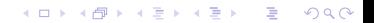

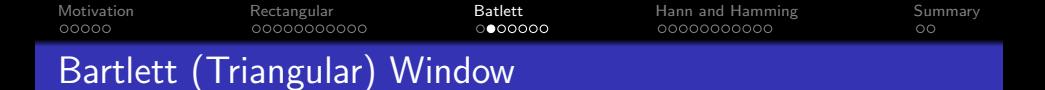

A Bartlett window is a triangle:

$$
w_B[n] = \max\left(0, 1 - \frac{|n|}{(L-1)/2}\right)
$$

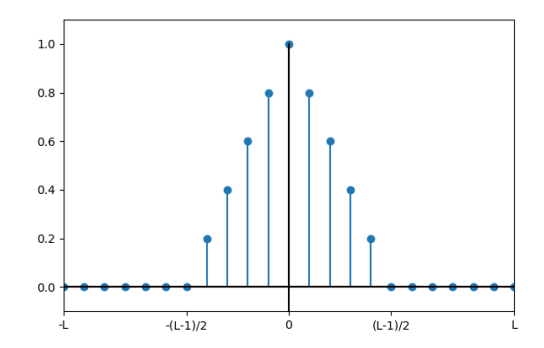

イロト イ部 トイ君 トイ君 トー 重  $299$ 

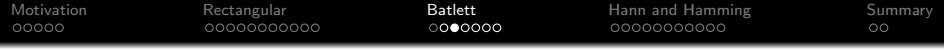

A Bartlett window is the convolution of two rectangular windows, each with a height of  $\sqrt{\frac{2}{L-1}}$  and a length of  $\frac{L-1}{2}$ .

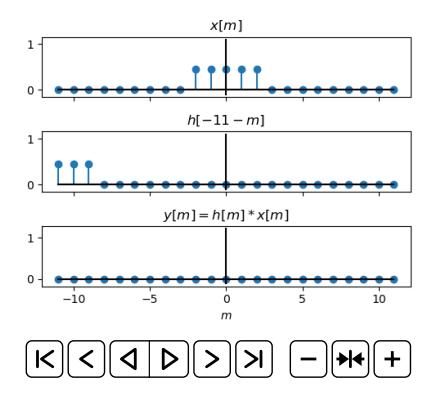

K ロ ▶ K 個 ▶ K 할 ▶ K 할 ▶ ( 할 → ) 익 Q Q

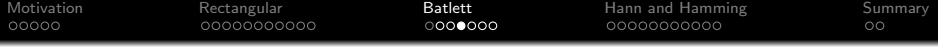

Since each of the two little rectangles has a height of  $\sqrt{\frac{2}{L-1}}$ and a length of  $\frac{L-1}{2}$ , their spectra have a DC value of

$$
W_B(0)=\sqrt{\frac{L-1}{2}},
$$

and nulls of

$$
W_B\left(\frac{4\pi k}{L-1}\right)=0
$$

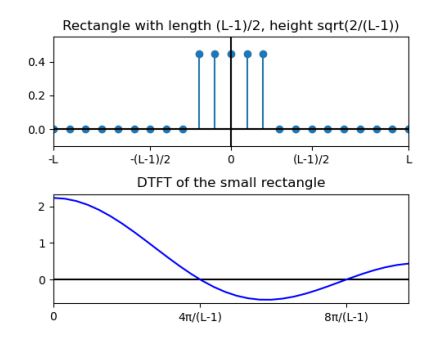

**KORK EXTERNE PROVIDE** 

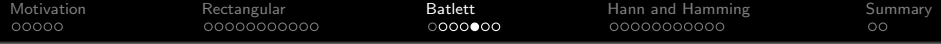

Since

$$
w_B[n] = w_R[n] * w_R[n],
$$

therefore

 $W_B(\omega) = (W_R(\omega))^2$ 

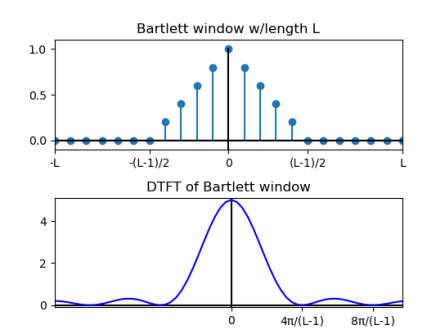

K ロ ▶ K @ ▶ K 할 ▶ K 할 ▶ | 할 | © 9 Q @

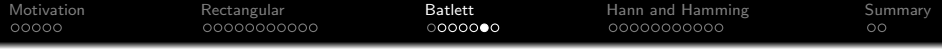

In particular: the sidelobes of a Bartlett window are much lower than those of a rectangular window!

20 log $_{\rm 10}$   $\mathbf{I} = \begin{bmatrix} 1 & 1 \\ 1 & 1 \end{bmatrix}$  $W_B\left(\frac{6\pi}{L-1}\right)$  $W(0)$   $\approx -26$ d $B$ 20 log $_{10}$   $\begin{array}{c} \end{array}$  $W\left(\frac{10\pi}{L-1}\right)$  $W(0)$   $\overline{1}$  $\approx -36$ d $B$ 

. . .

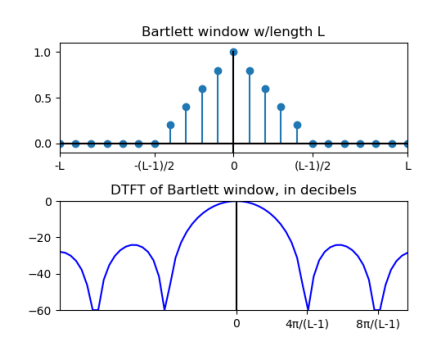

◆ロ→ ◆母→ ◆ミ→ ◆ミ→ → ミ

 $2990$ 

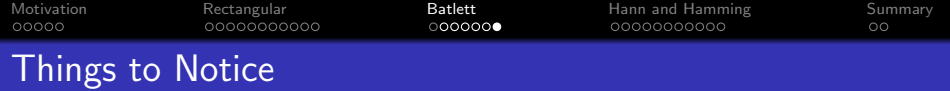

- The main lobe width has been doubled, because the Bartlett window is created by convolving two half-length rectangular windows.
	- Therefore  $H(\omega) = \frac{1}{2\pi}W_N(\omega) * H_i(\omega)$  will have a wider transition band.
- The sidelobe height has been dramatically reduced, because convolving in the time domain means multiplying in the frequency domain.
	- Therefore  $H(\omega) = \frac{1}{2\pi} W_N(\omega) * H_i(\omega)$  will have much lower stopband ripple.

**KORKAR KERKER DRAM** 

<span id="page-25-0"></span>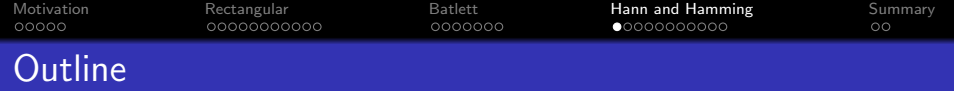

- 1 [Motivation: Finite Impulse Response \(FIR\) Filters](#page-2-0)
- **[Rectangular Windows](#page-7-0)**
- 3 [Bartlett Windows](#page-18-0)
- 4 [Hann and Hamming Windows](#page-25-0)

# **[Summary](#page-36-0)**

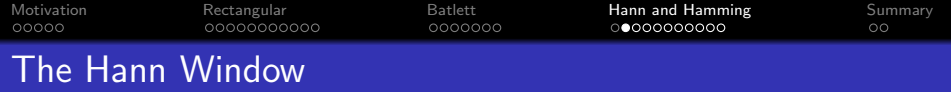

Here's the Hann window:

$$
w_N[n] = w_R[n] \left(\frac{1}{2} + \frac{1}{2} \cos\left(\frac{2\pi n}{L-1}\right)\right)
$$

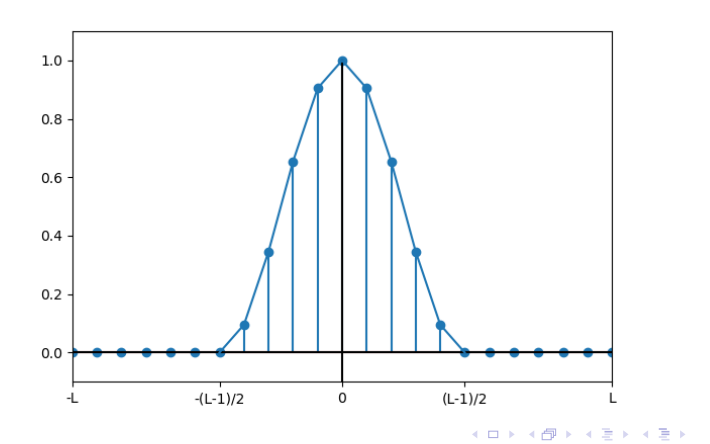

 $= 990$ 

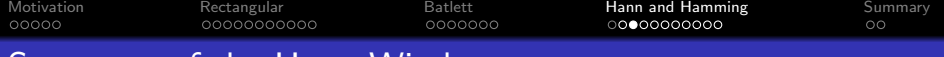

Spectrum of the Hann Window

$$
w_N[n] = w_R[n] \left(\frac{1}{2} + \frac{1}{2}\cos\left(\frac{2\pi n}{L-1}\right)\right)
$$
  
=  $\frac{1}{2}w_R[n] + \frac{1}{4}w_R[n]e^{-j\frac{2\pi}{L-1}} + \frac{1}{4}w_R[n]e^{+j\frac{2\pi}{L-1}}$ 

So its spectrum is:

$$
W_N(\omega) = \frac{1}{2}W_R(\omega) + \frac{1}{4}W_R\left(\omega - \frac{2\pi}{L-1}\right) + \frac{1}{4}W_R\left(\omega + \frac{2\pi}{L-1}\right)
$$

K ロ ▶ K 레 ▶ K 코 ▶ K 코 ▶ 『코』 Y 9 Q @

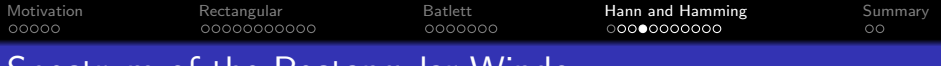

# Spectrum of the Rectangular Window

Here's the DTFT of the rectangular window,  $0.5W_R(\omega)$ :

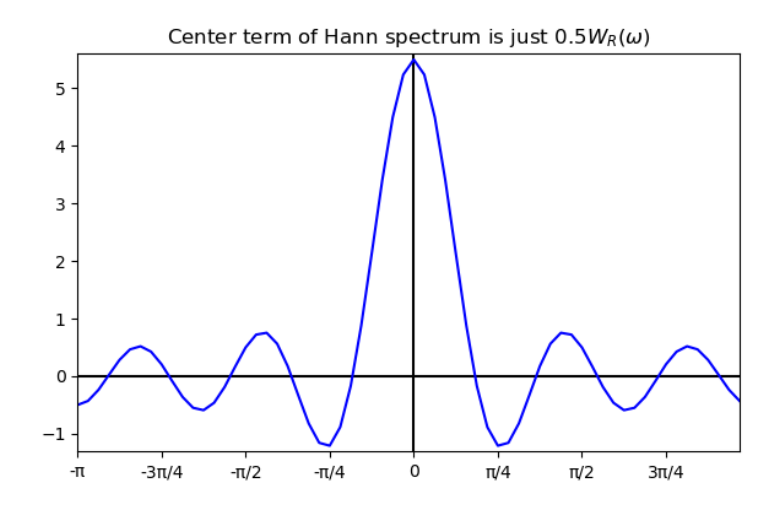

K ロ ▶ K 個 ▶ K 할 ▶ K 할 ▶ ( 할 → ) 익 Q Q

[Motivation](#page-2-0) [Rectangular](#page-7-0) [Batlett](#page-18-0) [Hann and Hamming](#page-25-0) [Summary](#page-36-0) 000000C

# Spectrum of Two Parts of the Hann Window

Here's the DTFT of two parts of the Hann Window,  $\frac{1}{2}W_R(\omega)+\frac{1}{4}W_R\left(\omega-\frac{2\pi}{L-1}\right)$ :

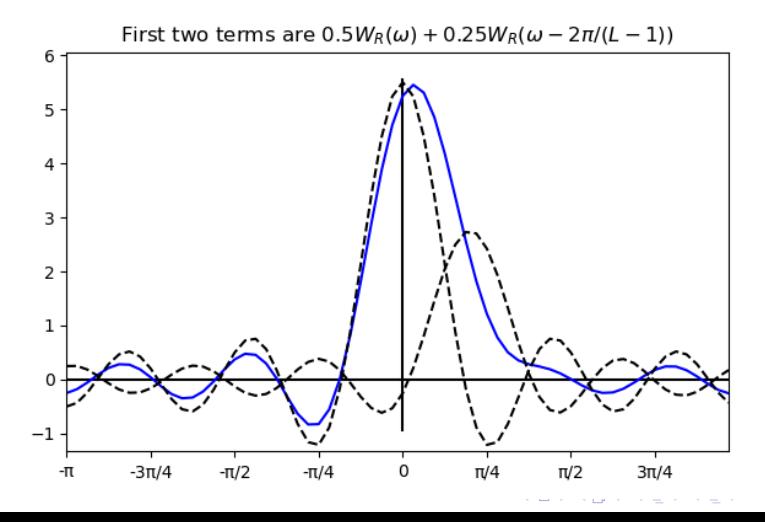

[Motivation](#page-2-0) [Rectangular](#page-7-0) [Batlett](#page-18-0) [Hann and Hamming](#page-25-0) [Summary](#page-36-0)

Spectrum of the Hann Window

Here's the DTFT of the Hann window,  $W_N(\omega) = \frac{1}{2} W_R(\omega) + \frac{1}{4} W_R \left( \omega - \frac{2\pi}{L-1} \right) + \frac{1}{4} W_R \left( \omega + \frac{2\pi}{L-1} \right)$ 

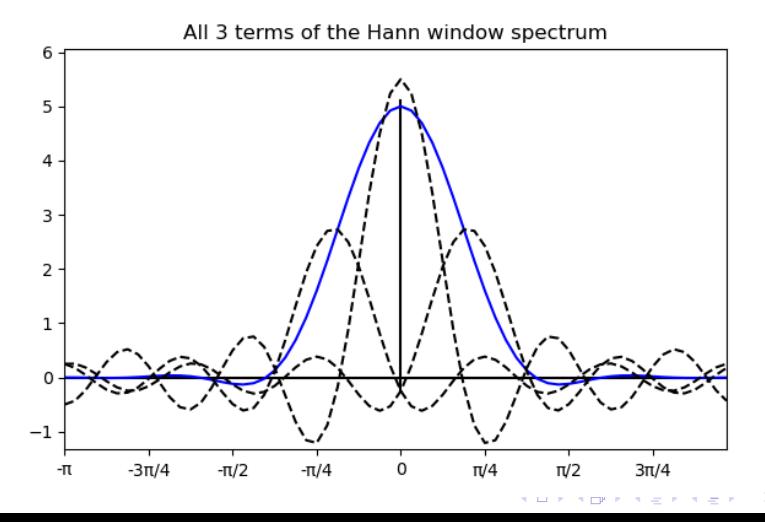

 $\Omega$ 

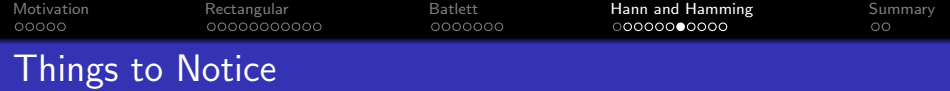

- The main lobe width has been doubled, because each of the two nulls next to the main lobe have been canceled out.
	- Therefore  $H(\omega) = \frac{1}{2\pi}W_N(\omega) * H_i(\omega)$  will have a wider transition band.
- The sidelobe height has been dramatically reduced, because the frequency-shifted copies each cancel out the main copy.
	- Therefore  $H(\omega) = \frac{1}{2\pi} W_N(\omega) * H_i(\omega)$  will have much lower stopband ripple.

**KORKAR KERKER ORA** 

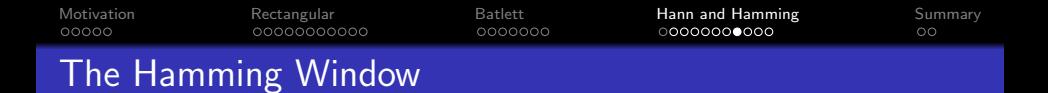

Here's the Hamming window:

$$
w_M[n] = w_R[n] \left( A + (1 - A) \cos \left( \frac{2 \pi n}{L - 1} \right) \right)
$$

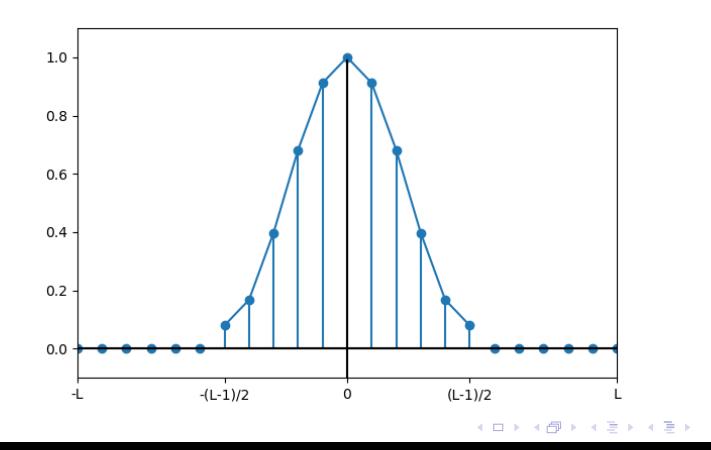

ミー  $299$ 

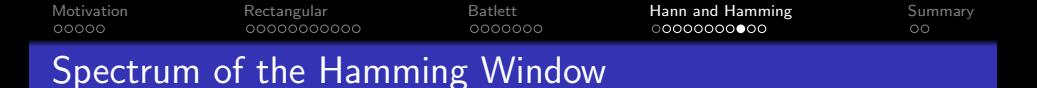

$$
W_M(\omega)=AW_R(\omega)+\frac{1-A}{2}W_R\left(\omega-\frac{2\pi}{L-1}\right)+\frac{1-A}{2}W_R\left(\omega+\frac{2\pi}{L-1}\right),
$$

where A is chosen to minimize the height of the first sidelobe:

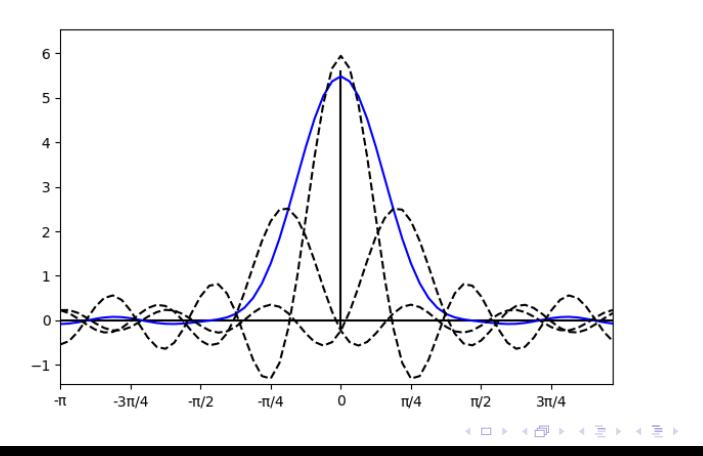

 $\equiv$  990

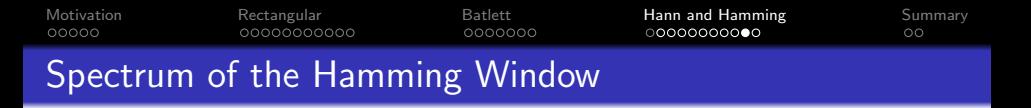

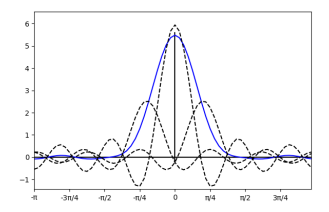

The first sidelobe is at  $\omega = \frac{5\pi}{L}$  $\frac{\partial \pi}{\partial L}$ . At that frequency,  $W_M(\omega)$  is roughly:

$$
AW_R\left(\frac{5\pi}{L}\right) + \frac{1-A}{2}W_R\left(\frac{5\pi}{L} - \frac{2\pi}{L}\right) + \frac{1-A}{2}W_R\left(\frac{5\pi}{L} + \frac{2\pi}{L}\right)
$$
  
\n
$$
\approx A\left(\frac{L}{5\pi}\right) - \frac{1-A}{2}\left(\frac{L}{3\pi}\right) - \frac{1-A}{2}\left(\frac{L}{7\pi}\right)
$$
  
\n
$$
\approx (0.13945A - 0.07579) L,
$$

... which is zero if  $A = 0.5434782$ .

K ロ ▶ K 個 ▶ K 할 ▶ K 할 ▶ 이 할 → 이익(연

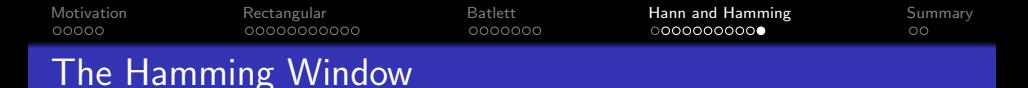

The Hamming window chooses  $A = 0.5434782$ , rounded off to two significant figures:

> $w_M[n] = w_R[n] \left( 0.54 + 0.46 \cos \left( \frac{2 \pi n}{l} \right) \right)$  $\setminus$  $L - 1$  $10$  $\alpha$  $0.6$  $0.4$  $0.2$  $\alpha$  $0.112$  $0.132$

. . . with the result that the first sidelobe of the Hamming window has an amplitude below 0.01:

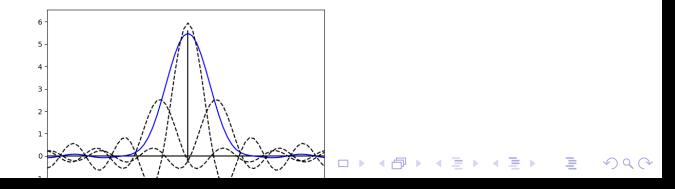

<span id="page-36-0"></span>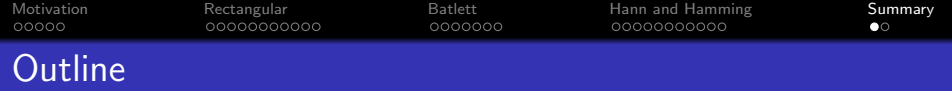

- 1 [Motivation: Finite Impulse Response \(FIR\) Filters](#page-2-0)
- **[Rectangular Windows](#page-7-0)**
- 3 [Bartlett Windows](#page-18-0)
- 4 [Hann and Hamming Windows](#page-25-0)

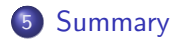

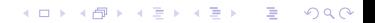

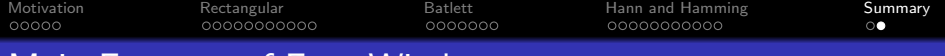

# Main Features of Four Windows

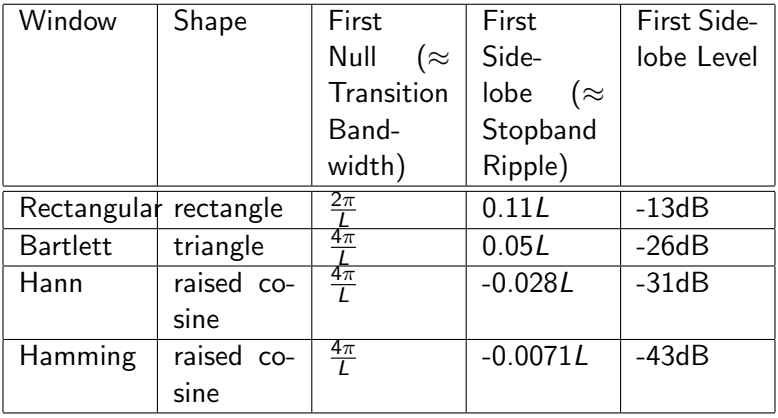

K □ ▶ K @ ▶ K 할 ▶ K 할 ▶ ...할 ▶ 이익(연